# Министерство науки и высшего образования Российской Федерации НАЦИОНАЛЬНЫЙ ИССЛЕДОВАТЕЛЬСКИЙ ТОМСКИЙ ГОСУДАРСТВЕННЫЙ УНИВЕРСИТЕТ (НИ ТГУ)

Факультет инновационных технологий

УТВЕРЖДАЮ:  $\overline{\phantom{a}}$  $\frac{1}{\sqrt{2\pi}}$ С. В. Шидловский  $\frac{w \cdot 9 \cdot w}{2 \cdot 2 \cdot 1}$   $\frac{1}{2 \cdot 2 \cdot 1}$ 

Рабочая программа дисциплины

### **Встраиваемые системы**

по направлению подготовки

# **27.03.05 Инноватика**

# Направленность (профиль) подготовки : **Управление инновациями в наукоемких технологиях**

Форма обучения **Очная**

Квалификация **Бакалавр**

> Год приема **2021**

Код дисциплины в учебном плане: Б1.В.ДВ.01.01.06

СОГЛАСОВАНО: Руководитель ОПОП  $\mathcal{D}$ рус $\sim$  О.В. Вусович

Председатель УМК  $\overline{\mathcal{O}}$ 

Томск – 2021

## **1. Цель и планируемые результаты освоения дисциплины**

Целью освоения дисциплины является формирование следующих компетенций:

ПК-5 – Способен находить и проектировать технико-технологическое решение на основе «лучших практик».

Результатами освоения дисциплины являются следующие индикаторы достижения компетенций:

ИПК-5.1. Знает и умеет анализировать технико-технологическое решение («лучшие практики»);

ИПК-5.3. Проектирует и обосновывает/доказывает технико-технологические решения по тематике исследований.

## **2. Задачи освоения дисциплины**

– Освоить аппарат вычислительной техники.

– Научиться применять технологии микропроцессорной техники и цифрового дизайна аппаратных средств для решения практических задач профессиональной деятельности.

## **3. Место дисциплины в структуре образовательной программы**

Дисциплина относится к части образовательной программы, формируемой участниками образовательных отношений, предлагается обучающимся на выбор. Дисциплина входит в модуль «Технологии робототехники и искусственного интеллекта».

## **4. Семестр(ы) освоения и форма(ы) промежуточной аттестации по дисциплине**

Шестой семестр, экзамен

### **5. Входные требования для освоения дисциплины**

Для успешного освоения дисциплины требуются результаты обучения по следующим дисциплинам: Математика, Дискретная математика, Физика, Электротехника и электроника, Информатика и программирование, Моделирование систем.

### **6. Язык реализации**

Русский

### **7. Объем дисциплины**

Общая трудоемкость дисциплины составляет 4 з.е., 144 часов, из которых: -лекции: 32 ч. -практические занятия: 44 ч.

В том числе практическая подготовка: 12 ч.

Объем самостоятельной работы студента определен учебным планом.

### **8. Содержание дисциплины, структурированное по темам**

Тема 1. Микропроцессоры и микроконтроллеры

Введение во встроенные системы. Применение встроенных систем. Введение в компьютерные архитектуры - Архитектура Фон Неймана и Гарварда. Архитектура компьютера: Микропроцессоры и микроконтроллеры. Intel 8051 и 8056.

Тема 2. Архитектура компьютера

Архитектура компьютера: Наборы инструкций процессора; Конвейерная обработка; Современные микропроцессоры. Современные приложения встраиваемых систем. IoT.

Тема 3. Устройства с параллельной вычислительной архитектурой

Программируемые логические интегральные схемы (ПЛИС). Язык описания аппаратуры (SystemVerilog).

Перечень практических работ:

- 1. Введение в Arduino и его производные. Введение в Autodesk Tinkercad.
- 2. Применение исполнительных механизмов.
- 3. Применение датчиков.
- 4. Интеграция датчиков и исполнительных механизмов.
- 5. Часы и ШИМ.
- 6. Введение в Raspberry Pi.
- 7. Встроенный Python.
- 8. Платформы для управления Raspberry Pi по вычислительной сети.
- 9. Введение в Intel Quartus, Modelsim и SystemVerilog.

10. Проектирование ПЛИС.

# **9. Текущий контроль по дисциплине**

Текущий контроль по дисциплине проводится путем контроля посещаемости лекционных занятий, проведения тестов по лекционному материалу, контроля выполнения практических заданий, и фиксируется в форме контрольной точки не менее одного раза в семестр.

Оценивание текущего контроля осуществляется по балльно-рейтинговой системе согласно таблице 1.

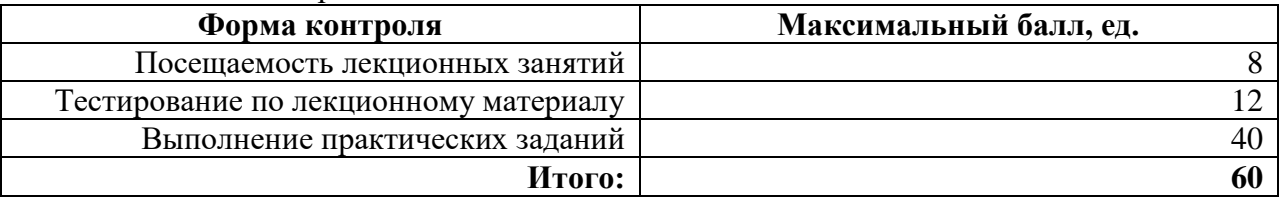

Таблица 1 - Балльно-рейтинговая система оценивания

Критерии оценивания по каждой форме контроля приведены в таблицах 2-4.

### 9.1. Посещаемость

Преподавателем фиксируется физическое присутствие/отсутствие студента на проводимом лекционном занятии.

### Таблица 2 - Критерии оценивания посещаемости

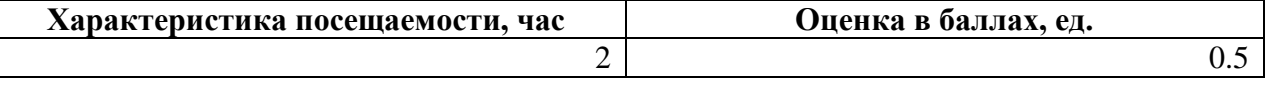

### 9.2. Тестирование по лекционному материалу

Тестовые задания предусматривают закрепление теоретических знаний, полученных студентом во время занятий по данной дисциплине. Их назначение – углубить знания студентов по отдельным вопросам, систематизировать полученные знания, выявить умение проверять свои знания в работе с конкретными материалами. При подготовке к решению тестовых заданий рекомендуется повторить материалы по пройденным темам.

Выполнение тестового задания студентом проводится в системе «Электронный университет – MOODLE» на практическом занятии в компьютерном классе. Тестовое задание может содержать в себе от 5 до 6 вопросов с перечнем для выбора ответа, либо с открытым ответом. Для ответа на каждый вопрос тестового задания отводится не более 2 минут.

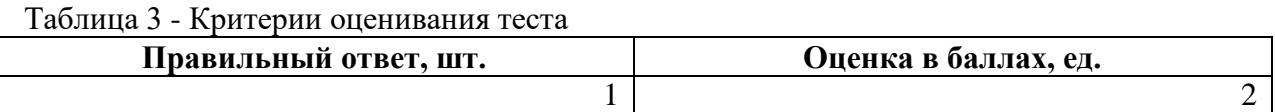

9.3. Выполнение практических заданий

Главная цель выполнения практического задания заключается в выработке у студента практических умений, связанных с обобщением и интерпретацией тех или иных научных материалов. Кроме того, ожидается, что результаты выполнения практических заданий будут впоследствии использоваться учащимся для освоения новых тем.

При подготовке к выполнению практического задания необходимо повторить лекции, по теме выполняемого задания. Предполагается также использование рекомендованной литературы.

Далее следует изучить содержание практического задания, выданного преподавателям, в том числе последовательность выполнения работы.

В результате выполнения практического задания необходимо оформить отчет в соответствии с «Методические указания по оформлению выпускных квалификационных работ, курсовых работ, научно-исследовательских работ, рефератов и отчетов по практикам», принятыми на Факультете инновационных технологий. Ссылка на актуальную версию методических указаний, размещенных на сайте факультета, выдается преподавателем на первом практическом занятии. Оформленный отчет отражает ход выполнения и решение практического задания.

Оценка выполнения практического задания студентом производится в виде защиты выполненной работы, при устном опросе преподавателя и проверке им отчета. Во время устного опроса преподаватель задает студенту уточняющие вопросы о ходе выполнения практического задания.

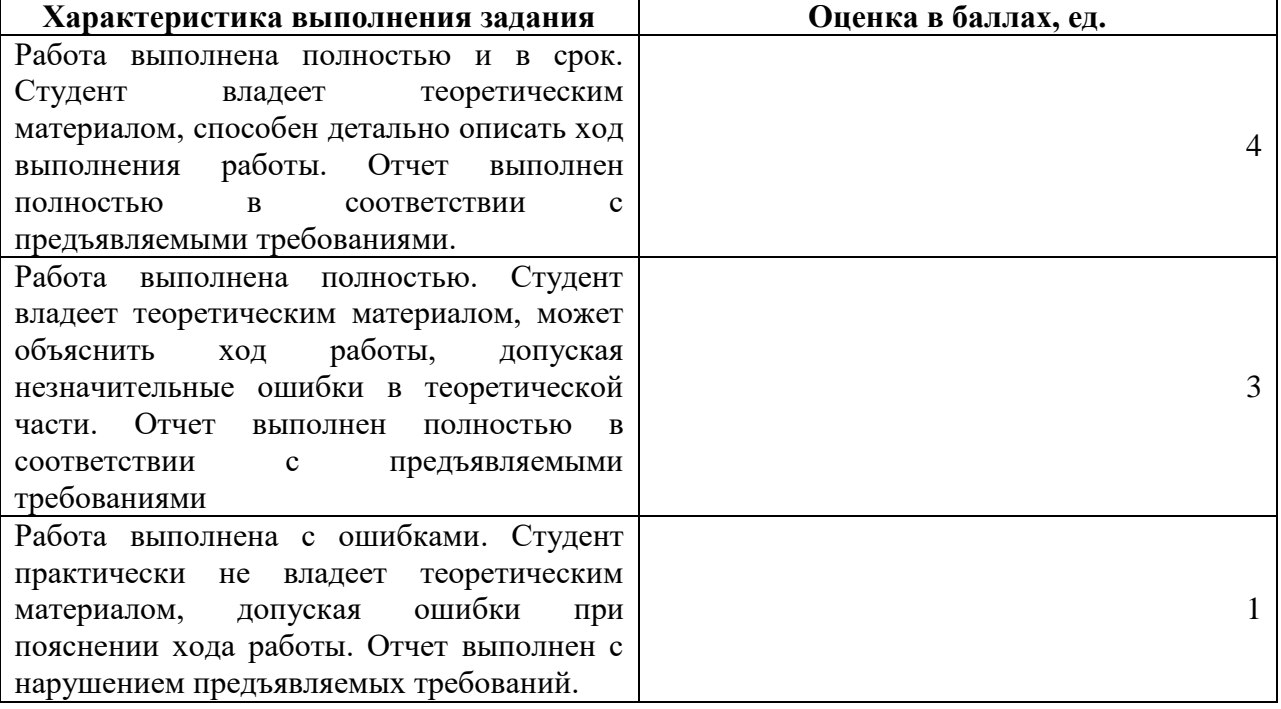

Таблица 4 - Критерии оценивания практического задания

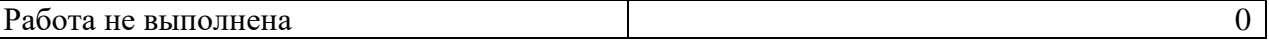

За выполнение практического задания с нарушением сроков сдачи дополнительно снимается 1 балла.

### **10. Порядок проведения и критерии оценивания промежуточной аттестации**

**Экзамен в шестом семестре** проводится в письменной форме по билетам. Экзаменационный билет состоит из двух частей. Продолжительность экзамена 1,5 часа.

Первая часть экзаменационного билета представляет собой 1 вопрос, проверяющий ИПК-5.1. Ответ на вопрос первой части дается в развернутой форме.

Вторая часть содержит один вопрос, оформленный в виде практической задачи, проверяющий ИПК-5.3. Ответ на вопрос второй части предполагают решение задачи и краткую интерпретацию полученных результатов.

*Примерный перечень вопросов первой части экзаменационного билета*:

1. Архитектура Фон Неймана и Гарварда.

2. Микропроцессоры и микроконтроллеры.

3. Intel 8051 и 8056.

4. Архитектура компьютера: Наборы инструкций процессора;

5. Архитектура компьютера: Конвейерная обработка;

6. Современные микропроцессоры.

7. Современные приложения встраиваемых систем.

8. IoT.

9. Программируемые логические интегральные схемы (ПЛИС).

10. Язык описания аппаратуры (SystemVerilog).

*Примерный перечень вопросов второй части экзаменационного билета*:

1. Напишите модуль на SystemVerilog, вычисляющий четырехвходовую функцию XOR (исключающее ИЛИ). Вход обозначьте  $a_{3:0}$ , выход – у.

2. Напишите модуль на SystemVerilog, реализующий ШИМ.

В таблице 5 приведены критерии оценивания ответов на экзаменационный билет.

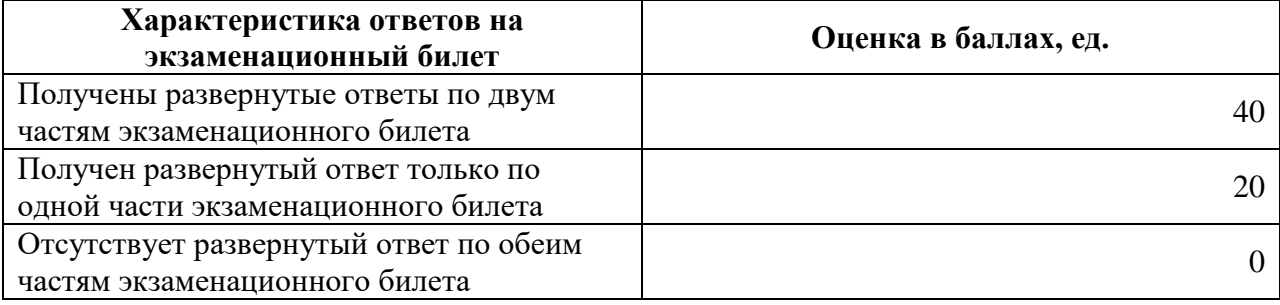

Таблица 5 - Критерии оценивания ответов на экзаменационный билет

10.1. Итоговая оценка

Итоговая оценка промежуточной аттестации выставляется с учетом суммраных баллов, полученных студентом во время текущего контроля и по итогам проведенного экзамена согласно таблице 6.

Таблица 6 - Критерии итоговой оценки

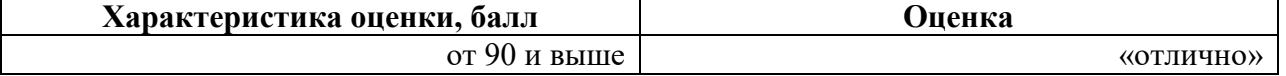

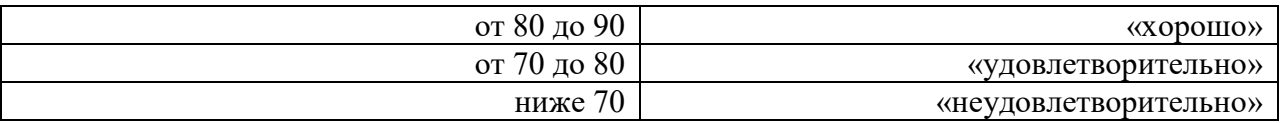

# **11. Учебно-методическое обеспечение**

а) Электронный учебный курс по дисциплине в электронном университете «Moodle» - <https://moodle.tsu.ru/course/view.php?id=00000>

б) Оценочные материалы текущего контроля и промежуточной аттестации по дисциплине;

в) Методические указания по выполнению практических заданий.

# **12. Перечень учебной литературы и ресурсов сети Интернет**

а) основная литература:

1. Сажнев, А. М. Цифровые устройства и микропроцессоры : учебное пособие для вузов / А. М. Сажнев. — 2-е изд., перераб. и доп. — Москва : Издательство Юрайт, 2021. — 139 с. — (Высшее образование). — ISBN 978-5-534-10883-5. — Текст : электронный // Образовательная платформа Юрайт [сайт]. — URL: <https://urait.ru/bcode/472247>

б) дополнительная литература:

1. Цифровой синтез. Практический курс /Под общ. ред. Романова А. Ю. , Панчула Ю. В. – М.: ДМК Пресс, 2020. -556с

2. Харрис Д.М., Харрис С.Л. Цифровая схемотехника и архитектура компьютера. – М.: ДМК Пресс, 2018. - 792с.

3. Хорошевский В.Г. Архитектура вычислительных систем.: Учеб. пособие. 2-e изд., перераб. и доп. - M.: Изд-во МГТУ им. H.Э. Баумана, 2008. - 520 c.– …

в) ресурсы сети Интернет:

- Исходные коды к главам книги «Цифровой синтез. Практический курс /Под общ. ред. Романова А. Ю. , Панчула Ю. В., 2020» - Режим доступа: свободный. – URL: https://github.com/RomeoMe5/DDLM

# **13. Перечень информационных технологий**

а) лицензионное и свободно распространяемое программное обеспечение:

– пакет программ LibreOffice (свободно распространяемое);

– публично доступные облачные технологии (Google Docs, Яндекс диск и т.п.);

– пакет прикладных программ Autodesk Tinkercad (свободно распространяемое);

– пакет прикладных программ Arduino IDE (свободно распространяемое);

– пакет прикладных программ Intel Quartus lite (свободно распространяемое);

– пакет прикладных программ Intel ModelSim (свободно распространяемое);

б) информационные справочные системы:

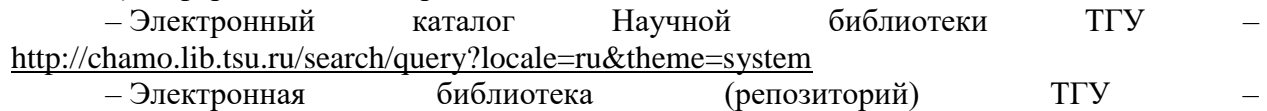

<http://vital.lib.tsu.ru/vital/access/manager/Index>

– ЭБС Лань – <http://e.lanbook.com/>

– ЭБС Консультант студента – <http://www.studentlibrary.ru/>

– Образовательная платформа Юрайт – <https://urait.ru/>

– ЭБС ZNANIUM.com – <https://znanium.com/>

– ЭБС IPRbooks – <http://www.iprbookshop.ru/>

### **14. Материально-техническое обеспечение**

Для проведения лекций, консультаций, текущего контроля, в том числе с использованием дистанционных образовательных технологий, необходима аудитория, оснащенная оборудованием и техническими средствами обучения: компьютер преподавателя с веб-камерой, микрофоном и устройством для воспроизведения звука (динамики, колонки, наушники и др.) или ноутбук с подключением к сети «Интернет» и обеспечением доступа в электронную информационно-образовательную среду НИ ТГУ.

Учебная аудитория для проведения практических занятий, промежуточной аттестации должна быть оснащена оборудованием и техническими средствами обучения: компьютер преподавателя (ноутбук), персональные студенческие компьютеры с подключением к сети «Интернет» и обеспечением доступа в электронную информационно-образовательную среду НИ ТГУ. Для отображения презентаций используется мультимедиа-проектор, широкоформатный экран, акустическая система.

Помещения для самостоятельной работы, оснащенные компьютерной техникой и доступом к сети Интернет, в электронную информационно-образовательную среду и к информационным справочным системам.

# **15. Информация о разработчиках**

Шидловский Станислав Викторович, доктор технических наук, декан ФИТ